## **Machen Sie Ihre Daten bereit für INSPIRE mit HALE**

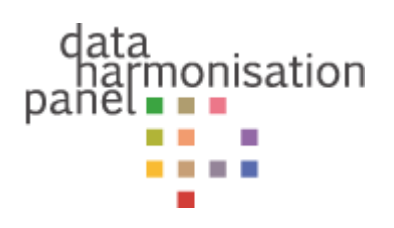

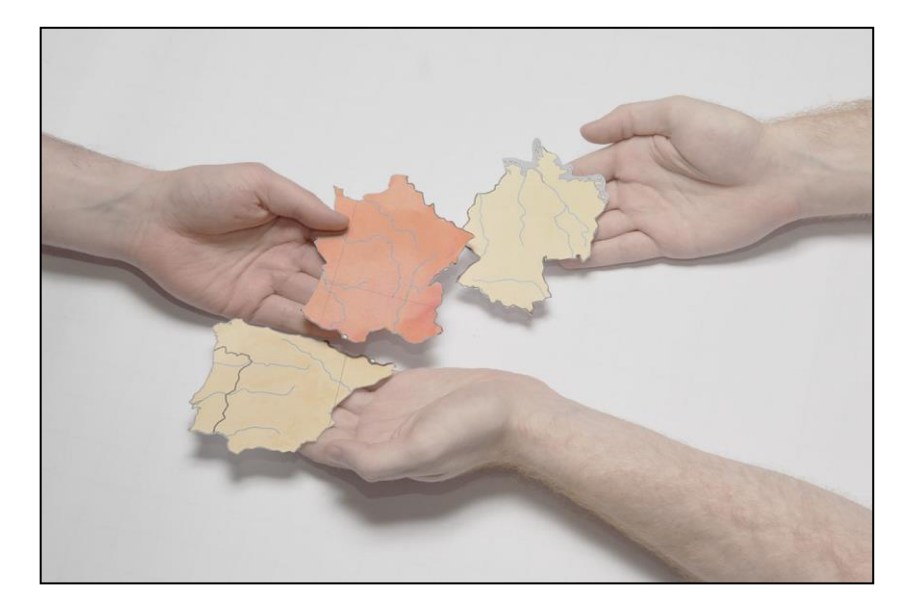

Christian Malewski

Fraunhofer-Institut für Graphische Datenverarbeitung IGD Fraunhoferstraße 5 64283 Darmstadt

Tel +49 6151 155 – 424 | Fax – 444 christian.malewski@igd.fraunhofer.de www.igd.fraunhofer.de www.dhpanel.eu

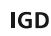

INfrastructure for SPatial InfoRmation in the European Community ist das Vorhaben für eine interoperable Geodateninfrastruktur in Europa

Ziel:

vereinfachte, grenzübergreifende Nutzung von Geodaten

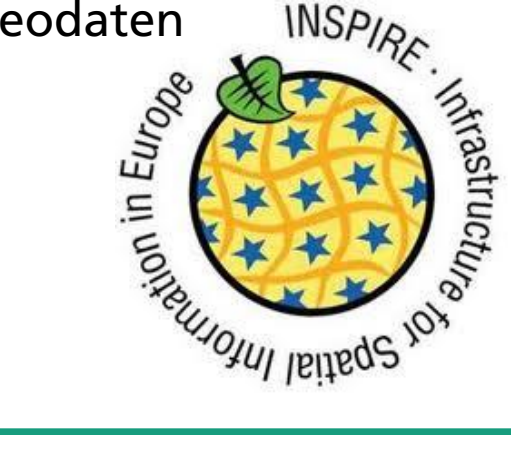

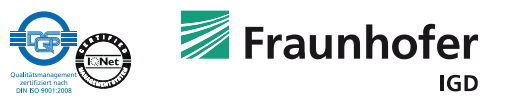

# **Was bedeutet INSPIRE in der Praxis?**

INSPIRE fordert

- einheitliche Beschreibung der Metadaten von Geodaten
- deren Bereitstellung im Internet mit Diensten für Suche, Visualisierung und Download anovable<sup>6</sup> Coodatons #+
- auch die Daten selbst müssen in einem einheitlichen Format verfügbar sein
- **21 verschiedene Themenbereiche** 
	- **Koordinaten Referenz Systeme**
	- Statistische Einheiten
	- Landnutzung

…

<sup>1</sup> einschließlich Codelisten <sup>2</sup> abhängig vom Datum des Inkrafttretens der EU-Verordnung Interoperabler Darstellungsdienst **Interoperabler Downloaddienst** 

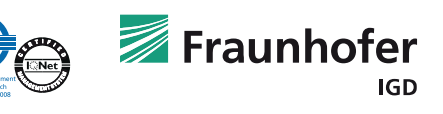

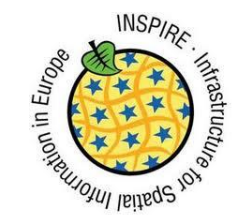

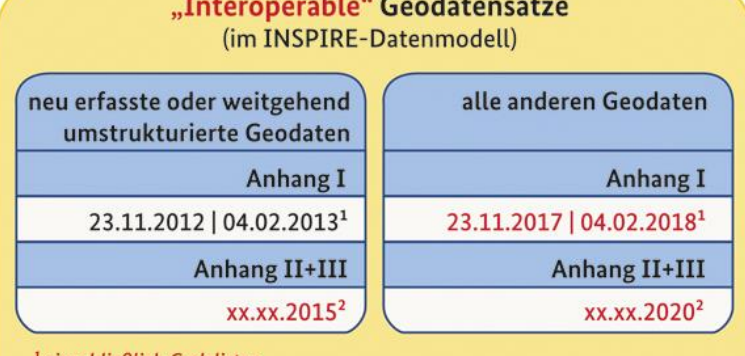

## **INSPIRE Datenspezifikationen**

#### Planned Land Use

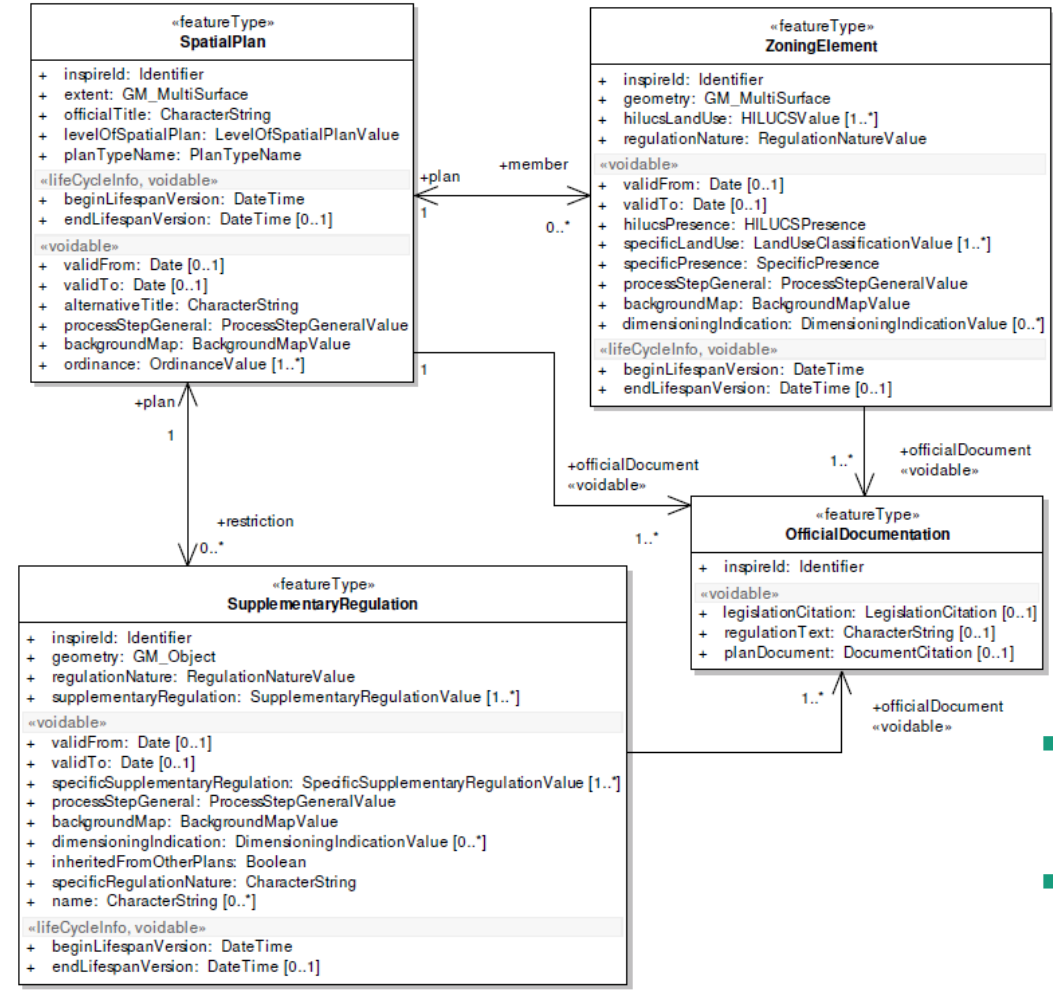

- GML Anwendungsschemata abgeleitet aus UML
- z.T. sehr komplexe Strukturen

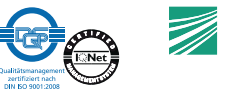

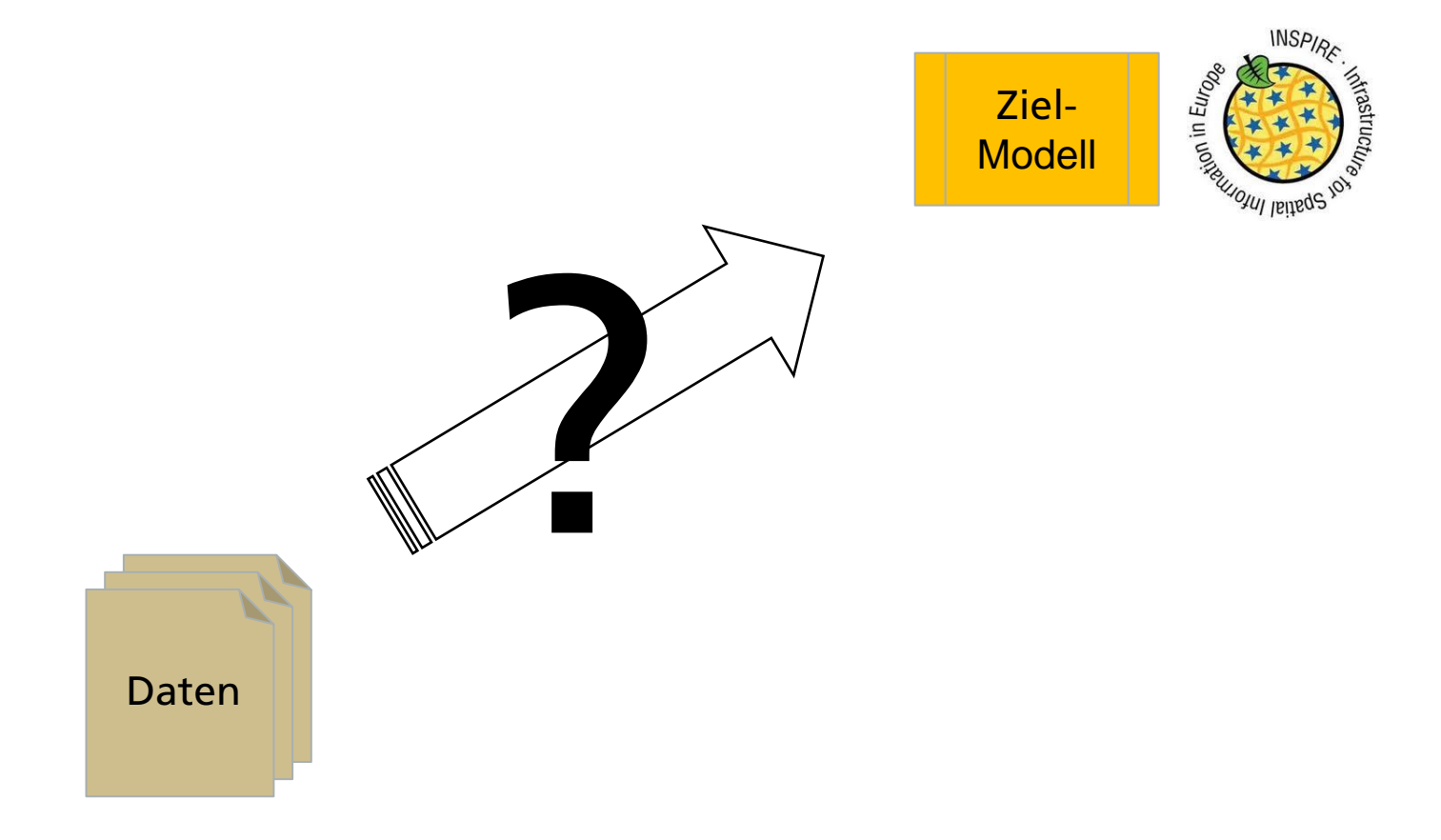

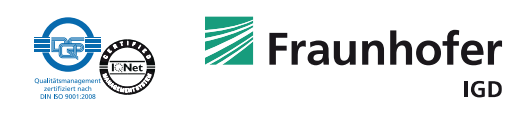

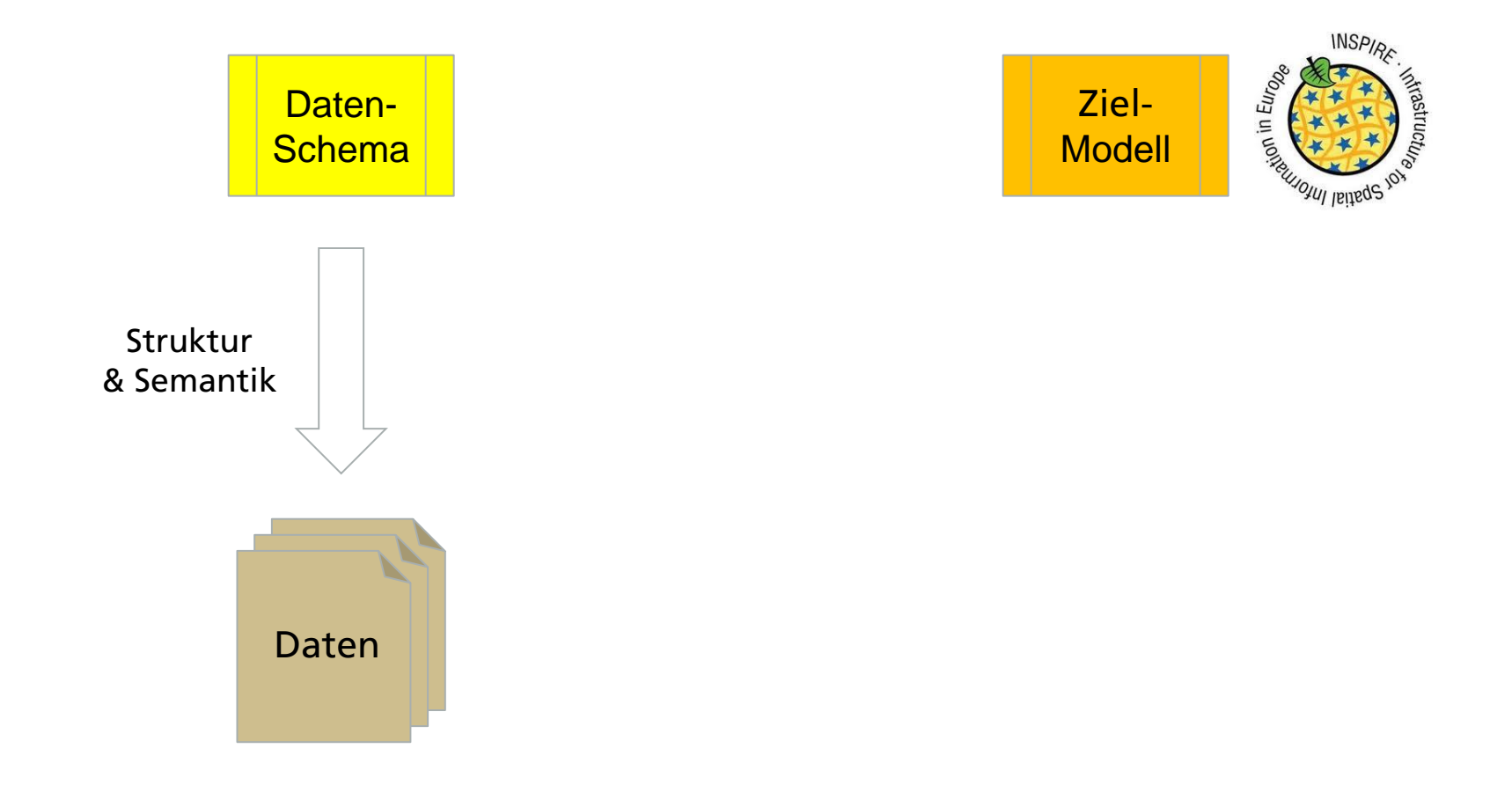

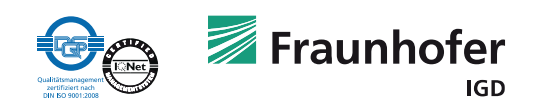

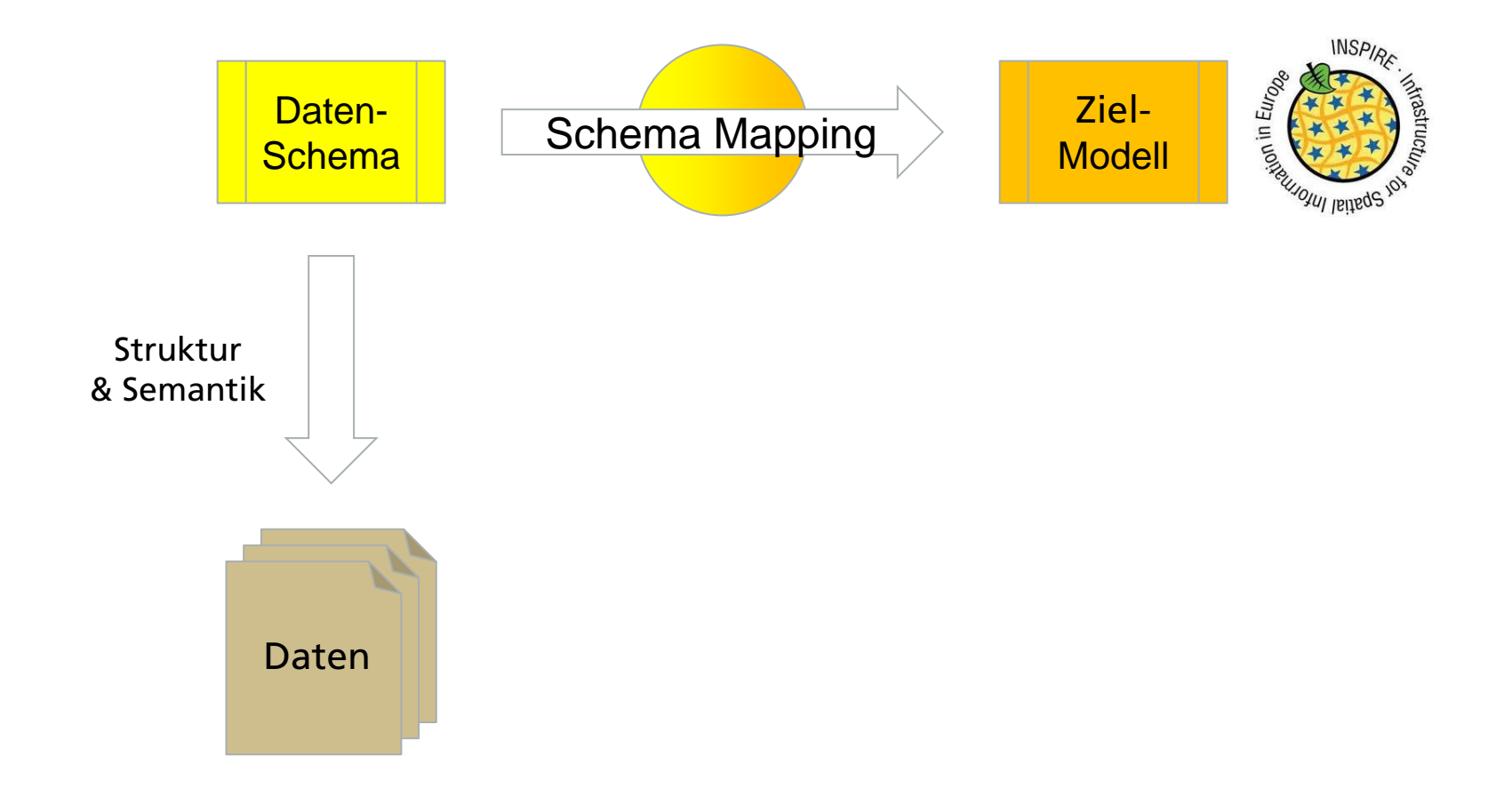

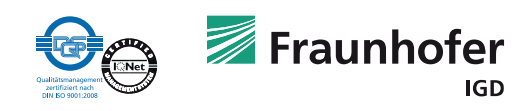

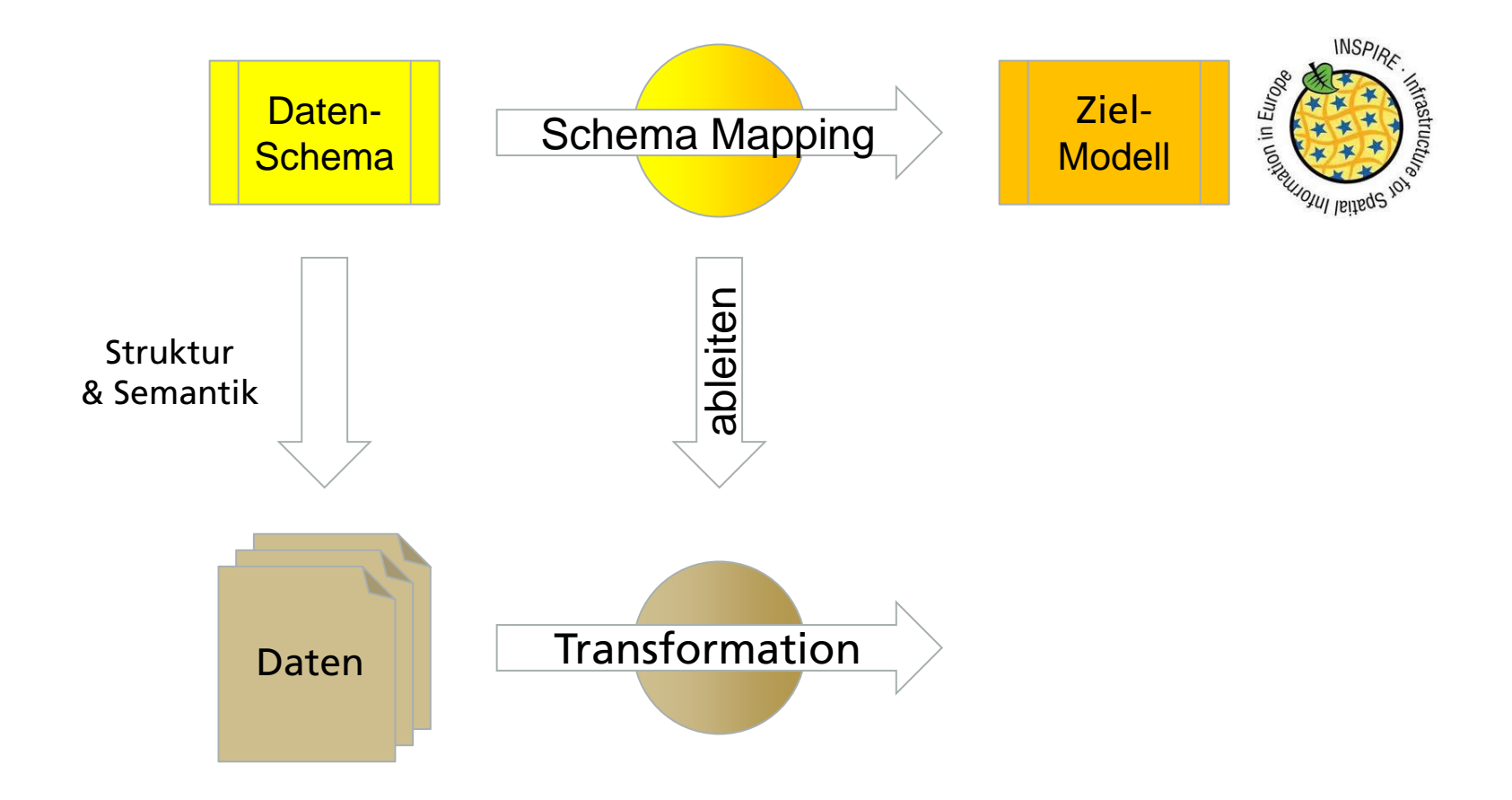

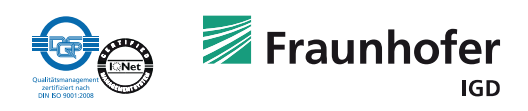

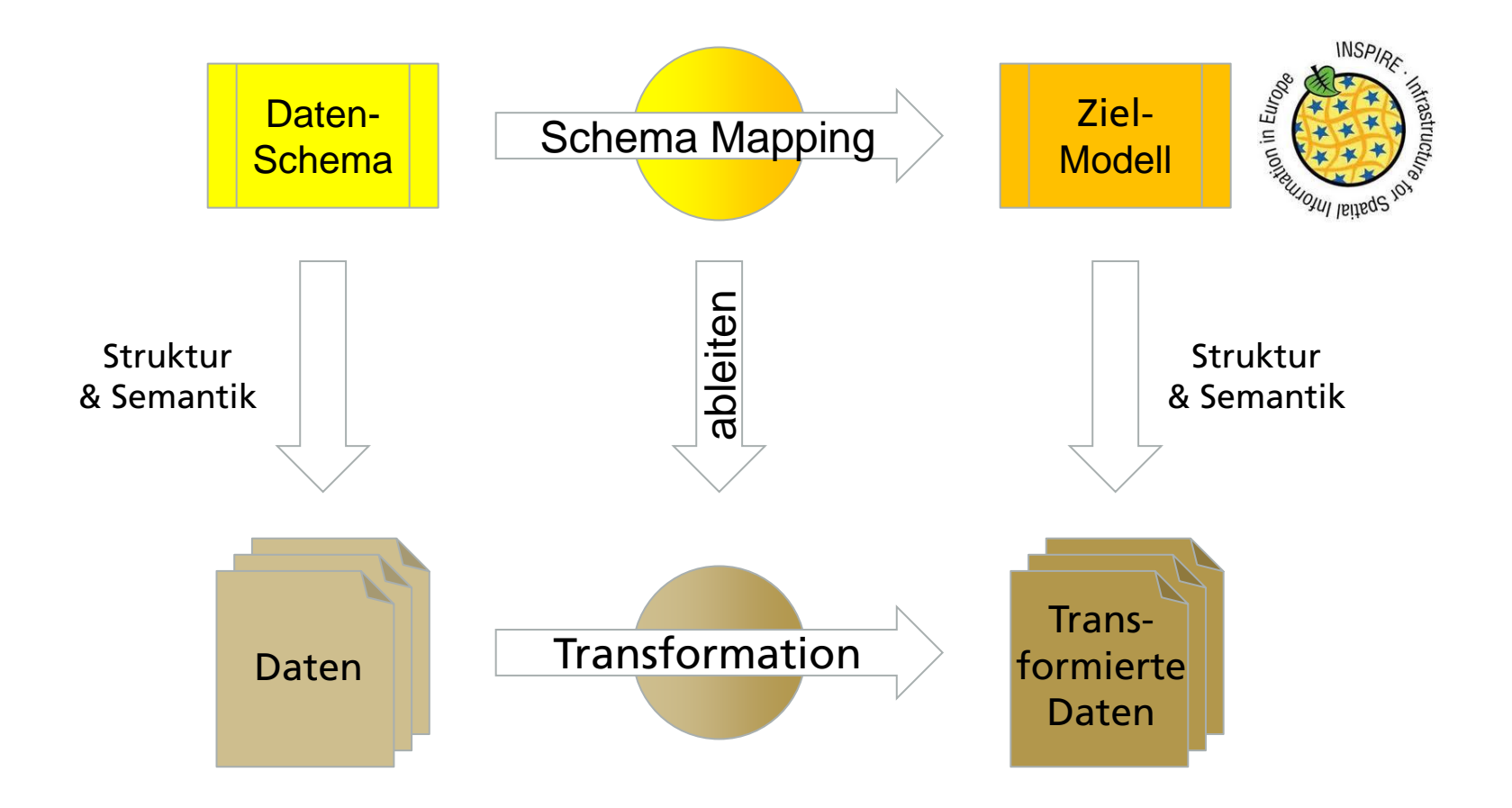

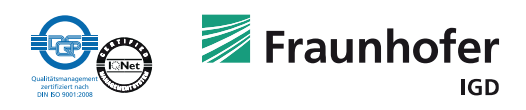

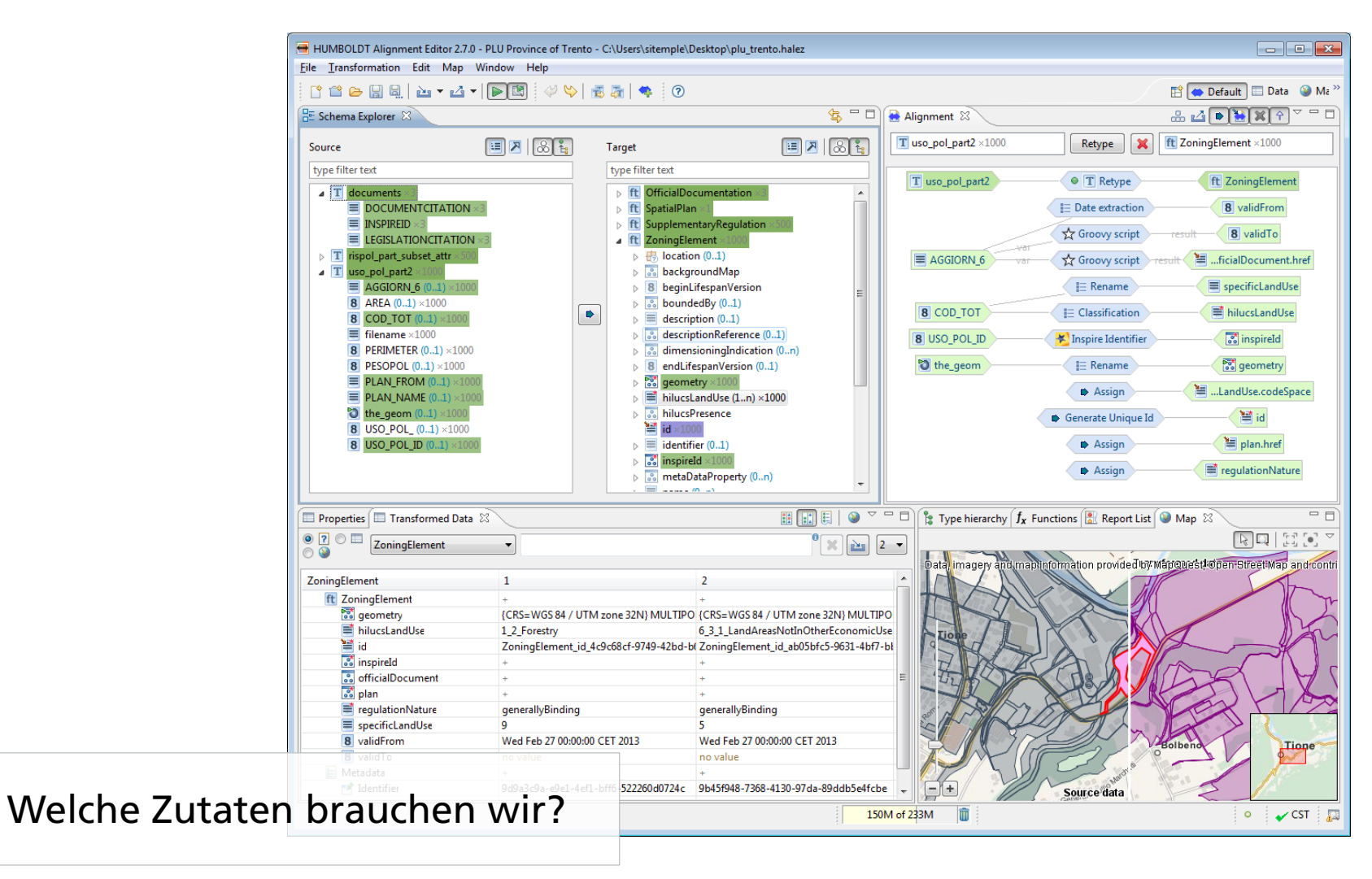

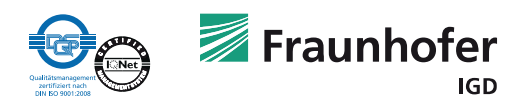

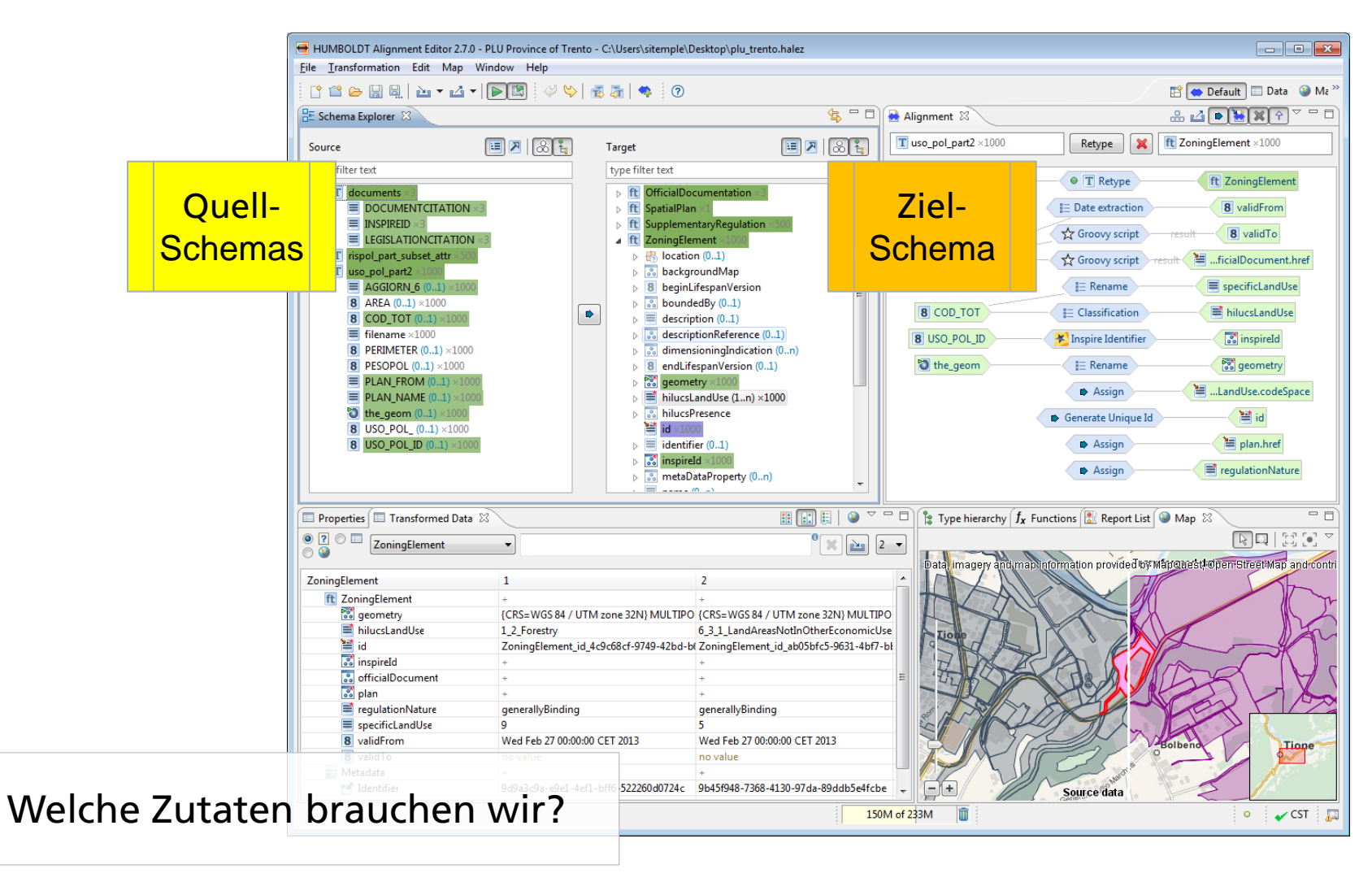

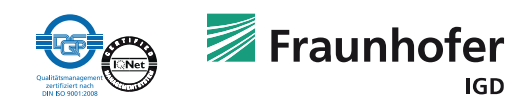

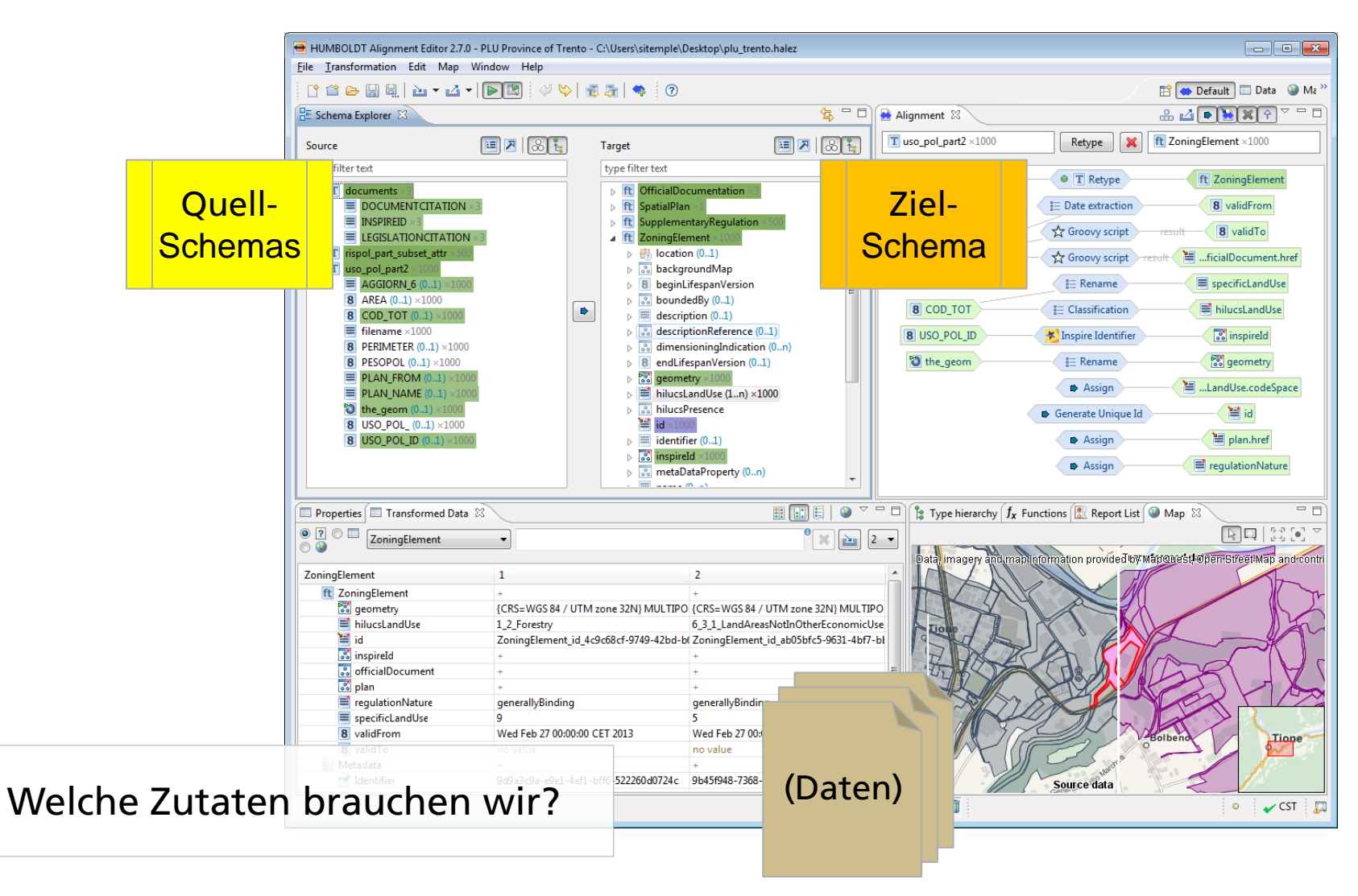

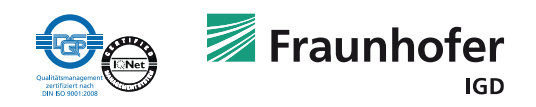

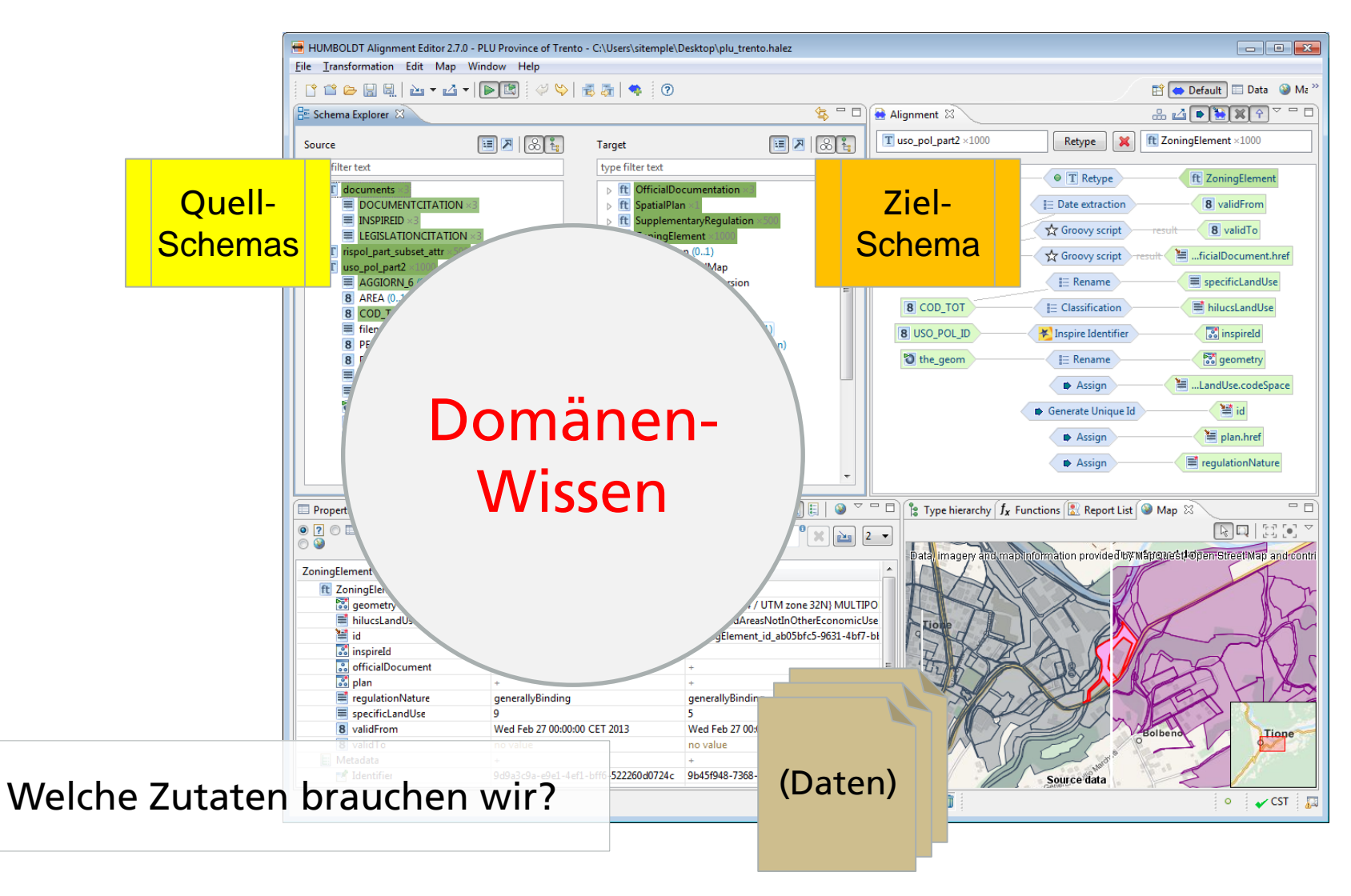

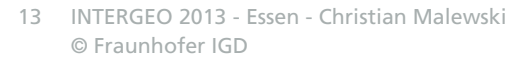

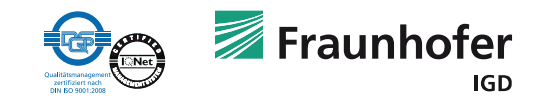

### **Anwendungsbeispiel – Planungsdaten aus Trento**

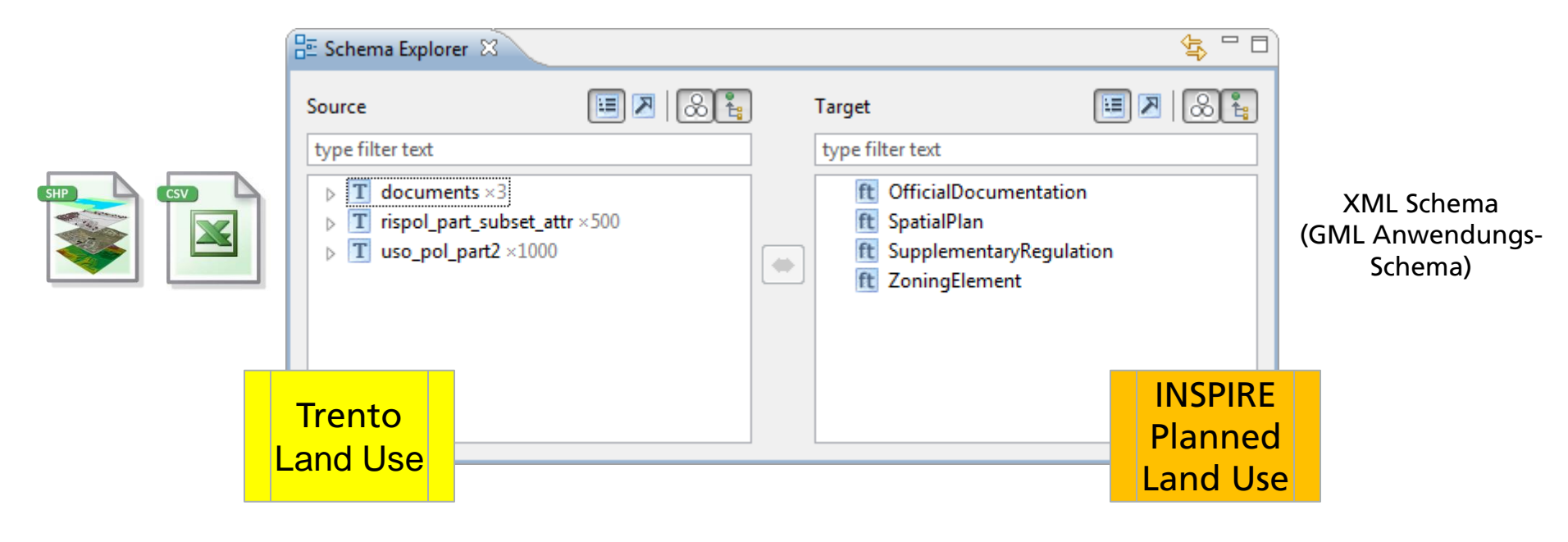

(Objektarten in den verschiedenen Schemata)

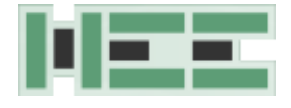

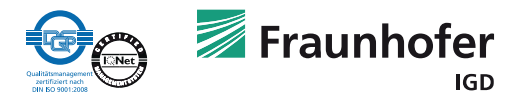

## **Schritt 1 - Bestimmen der relevanten Ziel-Objektarten**

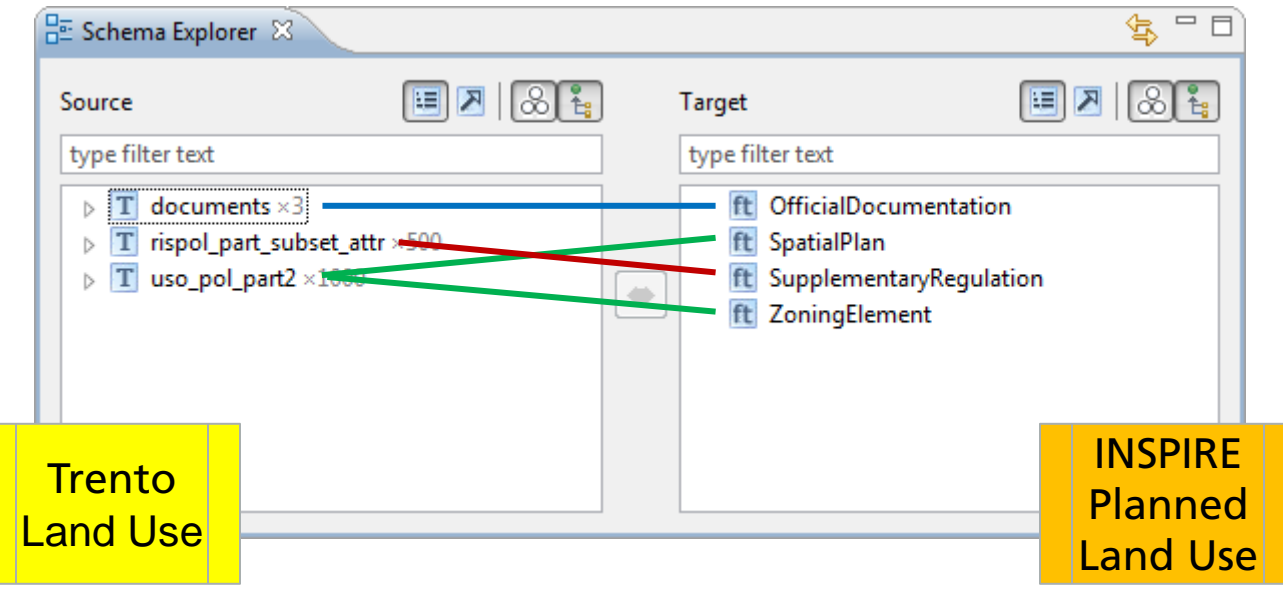

(Objektarten in den verschiedenen Schemata)

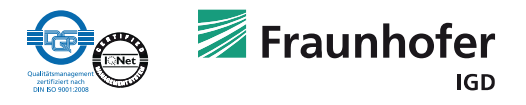

# **Schritt 2 - Relationen zwischen Objektarten spezifizieren**

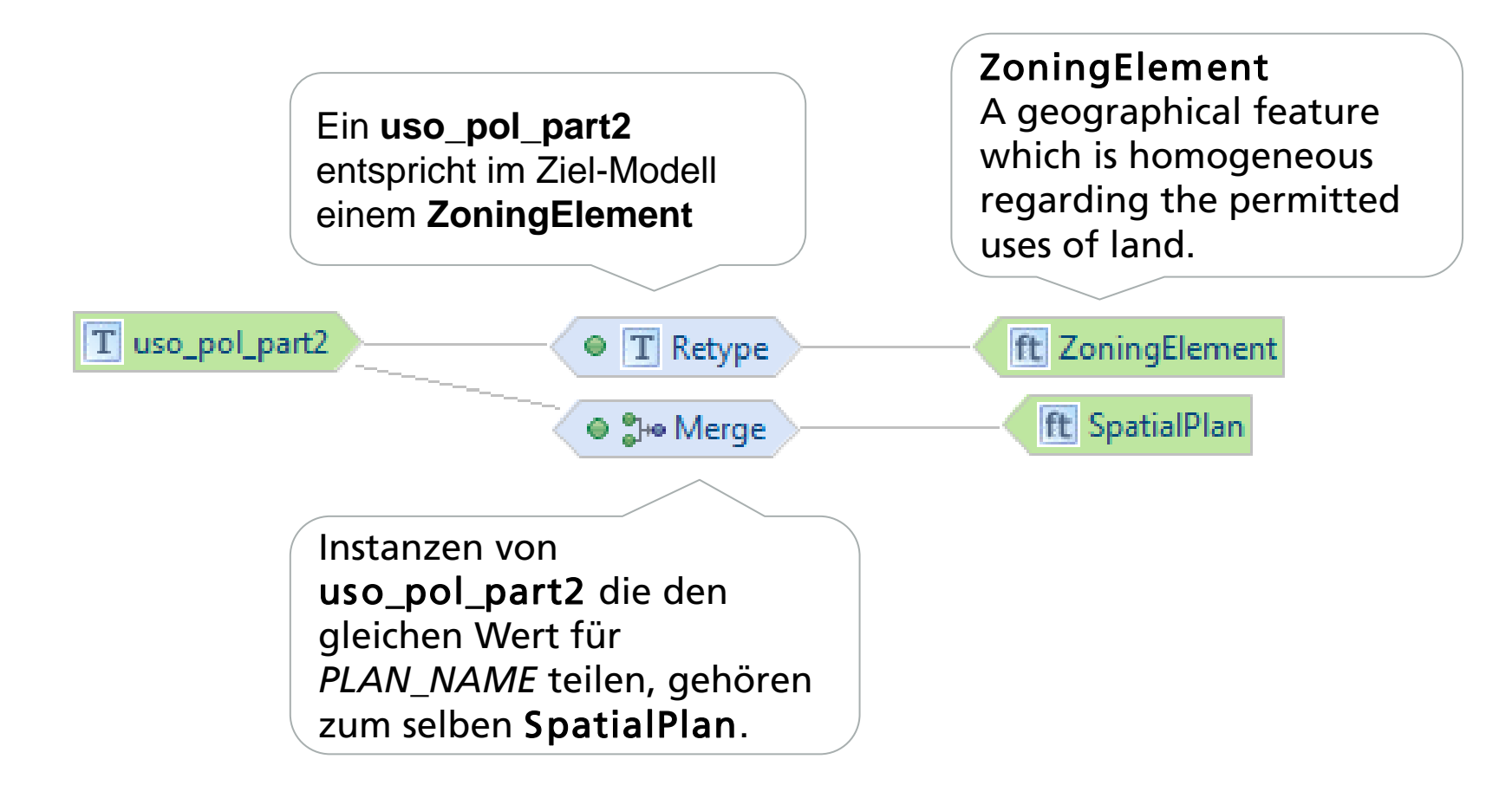

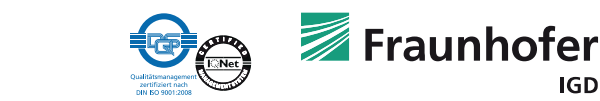

IGD

#### **Optional - Datenanalyse**

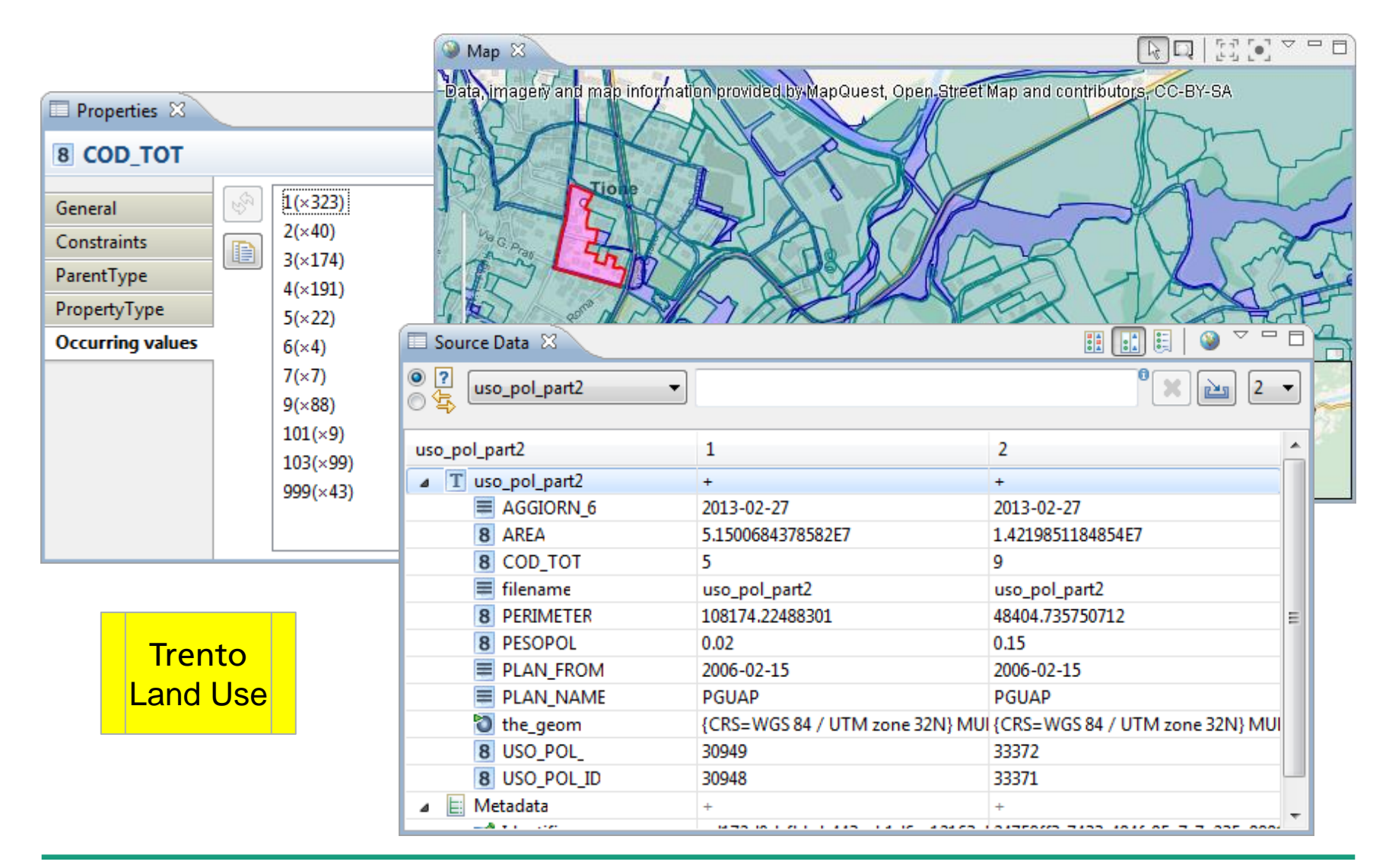

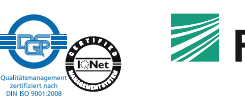

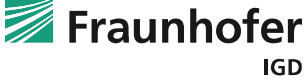

# **Schritt 3 - Identifizieren der Eigenschaftsrelationen**

- Welche Informationen werden auf Ziel-Seite benötigt?
- Welche Informationen sind in meiner Datenquelle vorhanden?
- Wie können die Ziel-Eigenschaften befüllt werden?

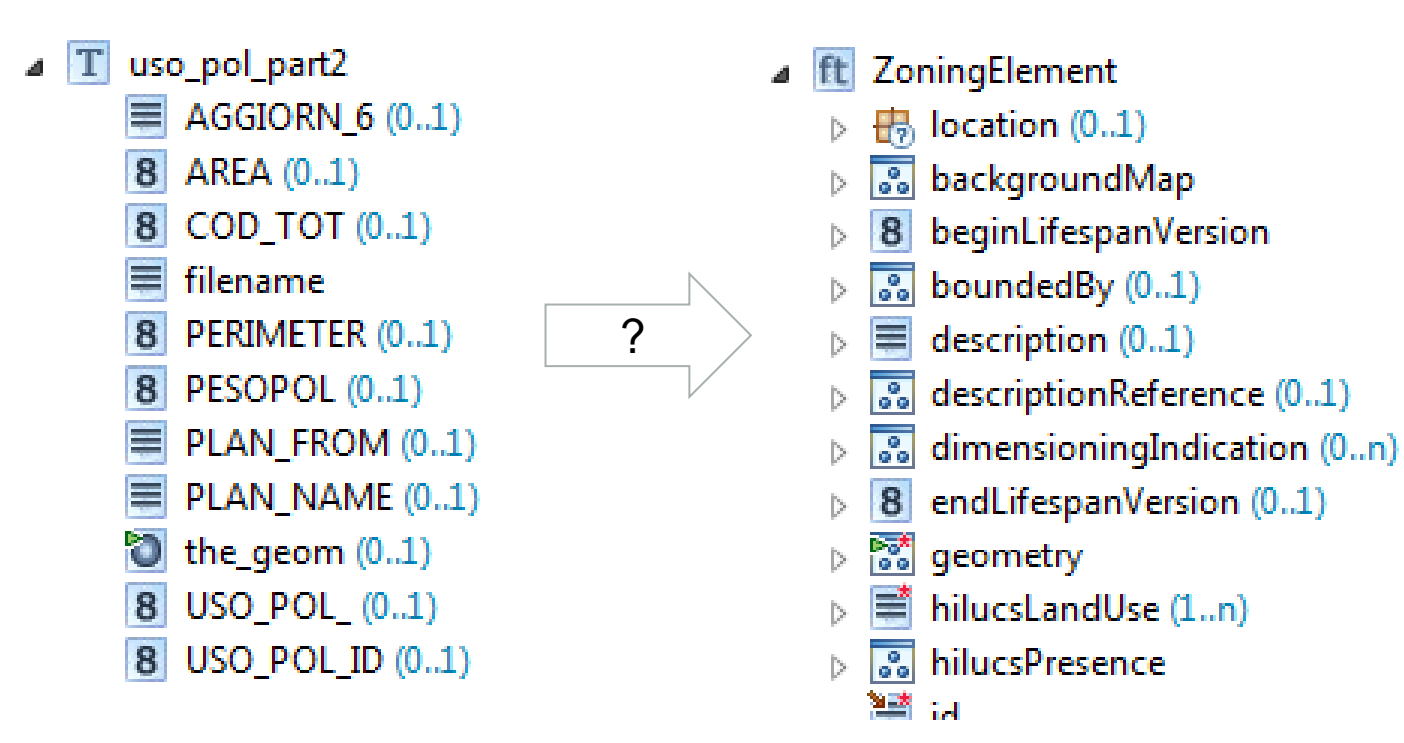

18

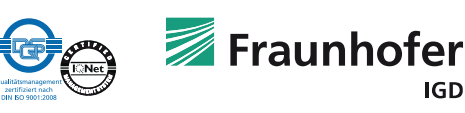

# **Schritt 3 - Identifizieren der Eigenschaftsrelationen**

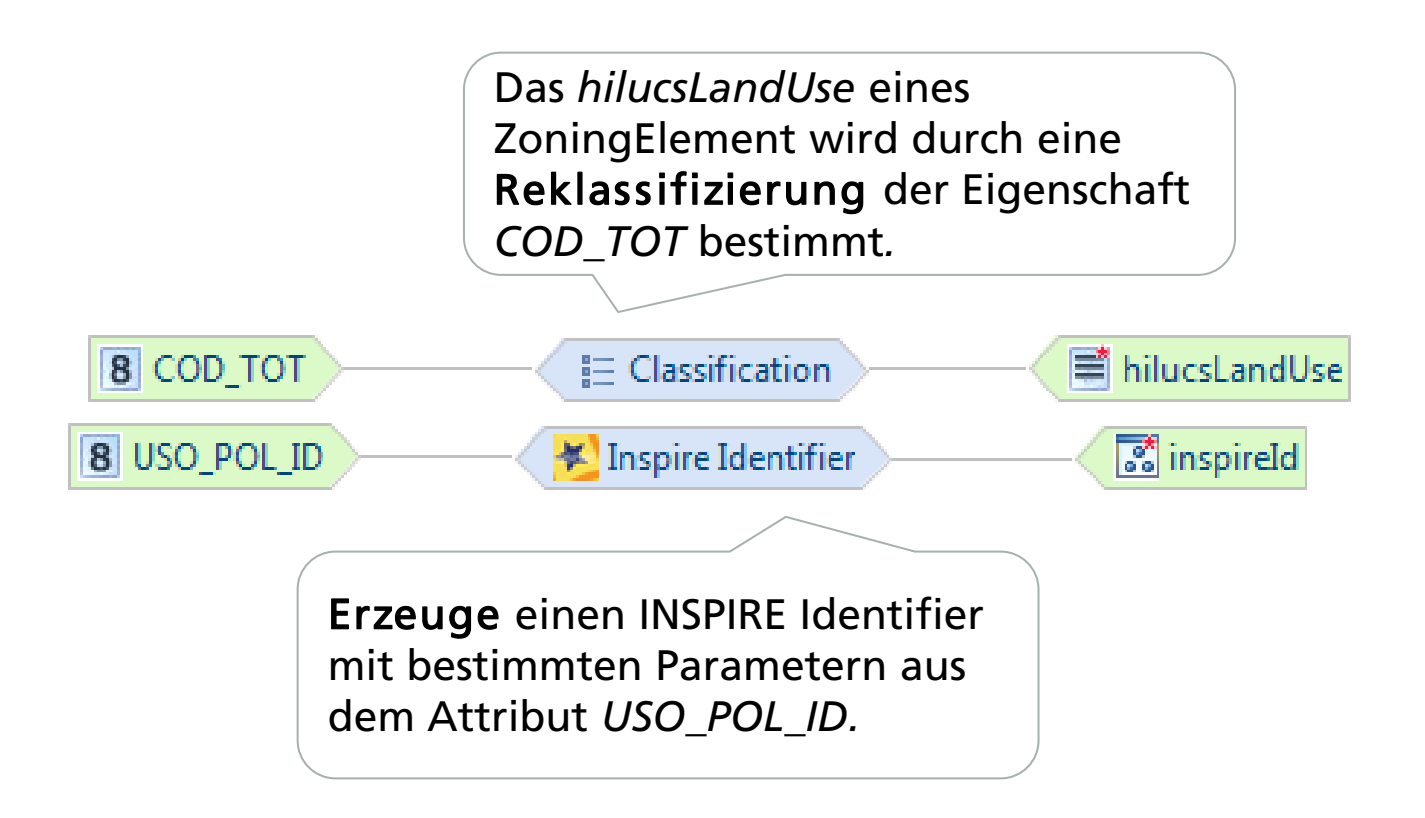

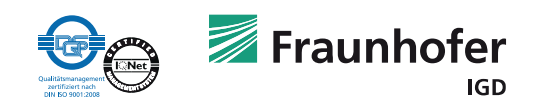

# **Direktes Feedback zum Mapping**

- Beispieldaten können mit jeder Änderung direkt transformiert werden
- **Visuelles Feedback** 
	- Vollständigkeit des Mappings
	- **Geometrie-Transformation**

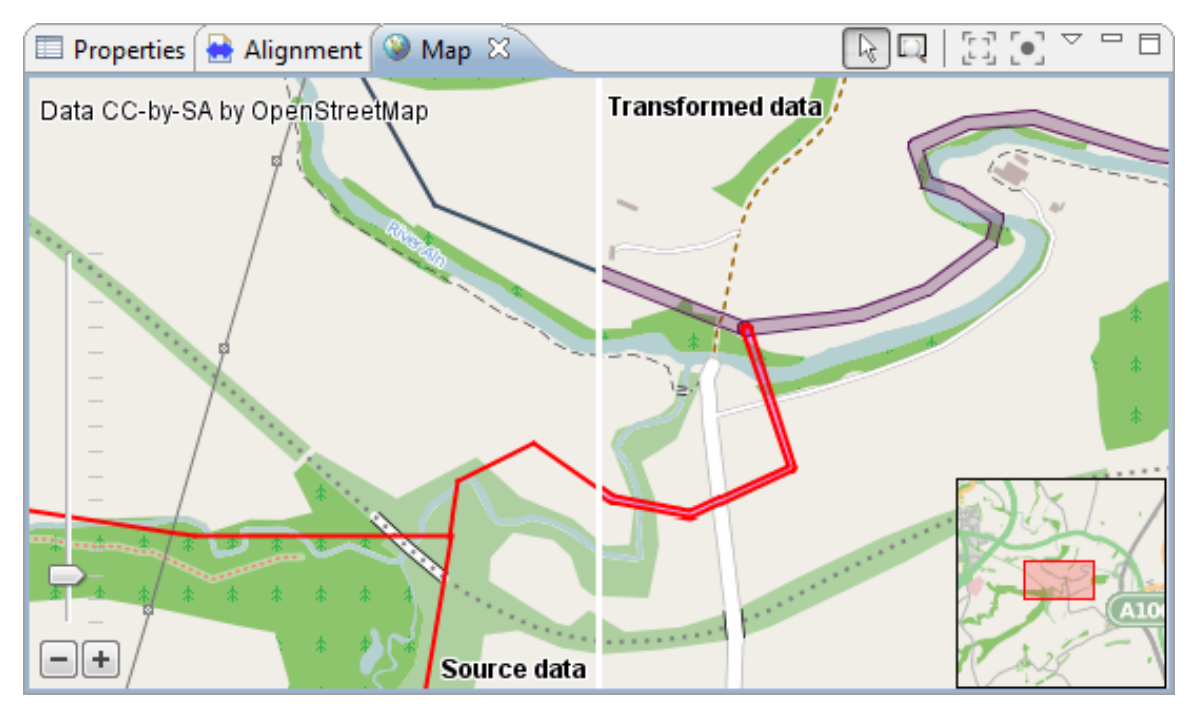

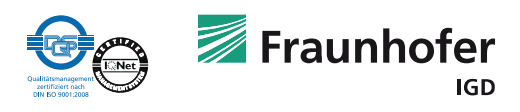

# **Direktes Feedback zum Mapping**

- **Sind Daten nach der Transformation valide?**
- Vergleich von Quell-Daten und Transformationsergebnis

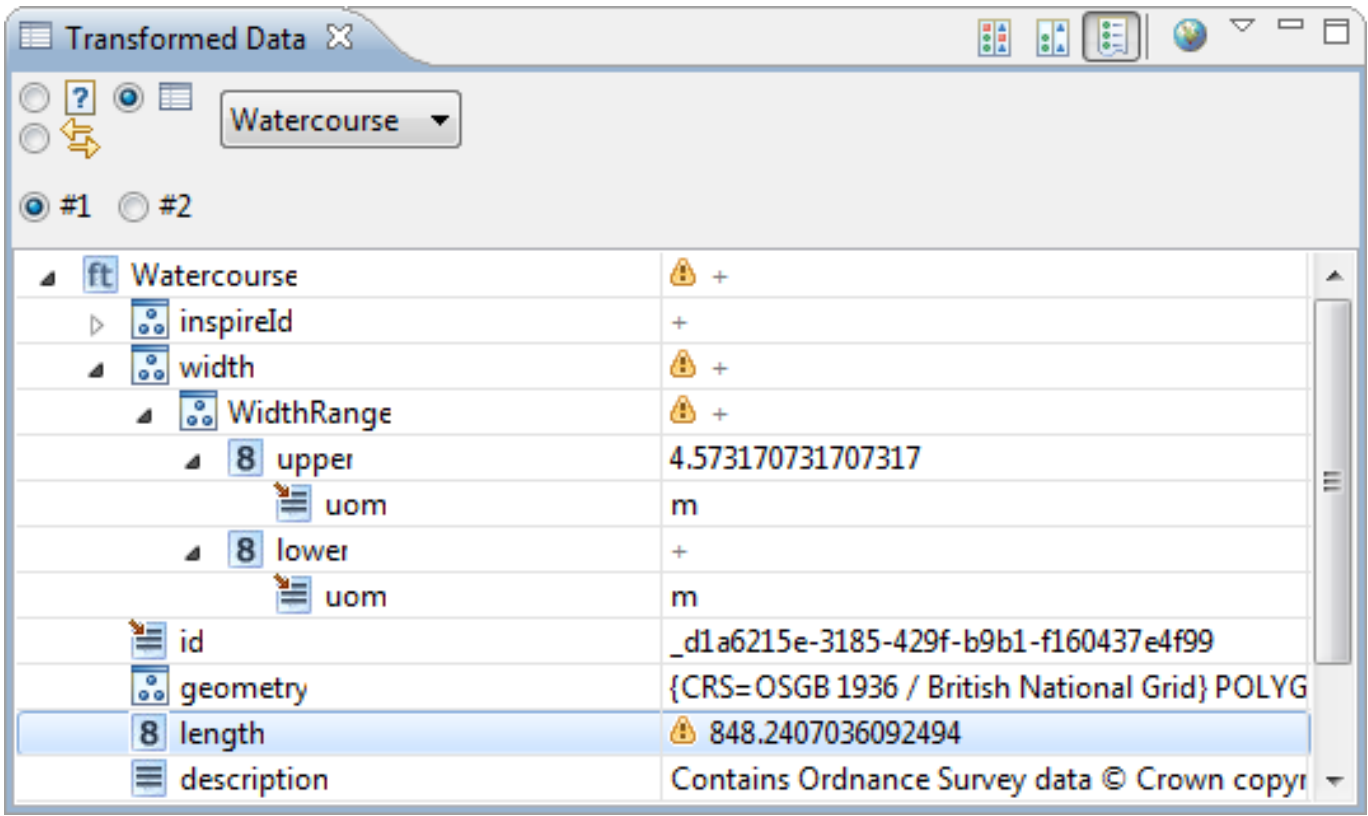

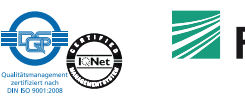

#### **INSPIRE Download Services**

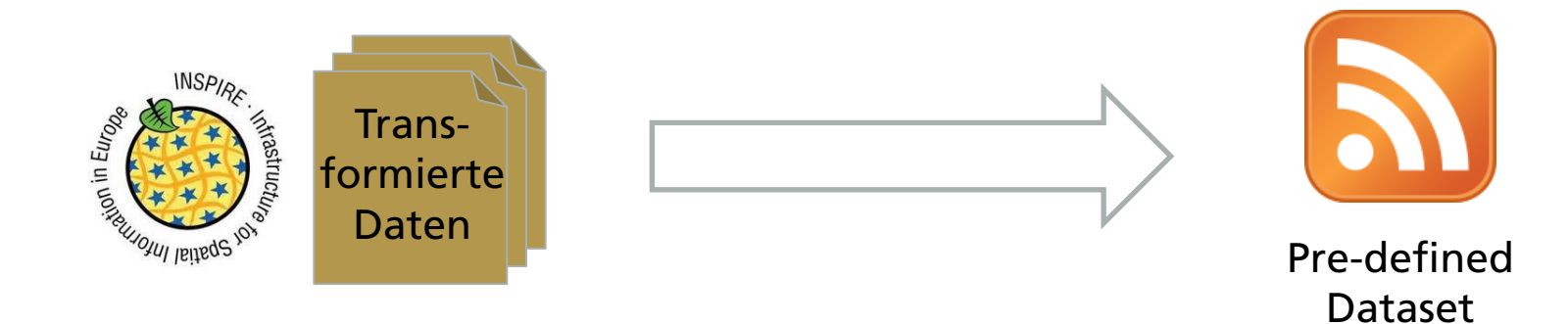

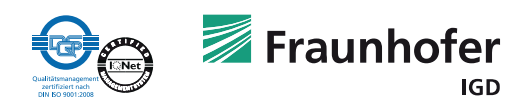

#### **INSPIRE Download Services**

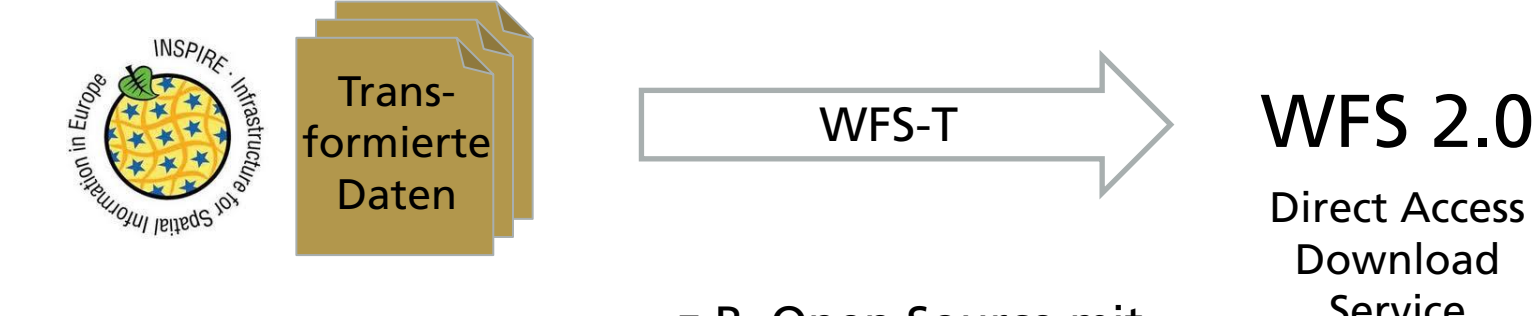

z.B. Open Source mitegree

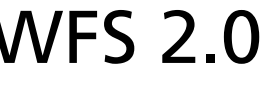

Direct Access Download Service

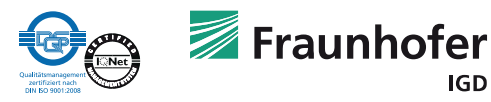

# **Warum Schema Mapping mit HALE?**

- Interaktives Mapping mit direktem Feedback
- Deklarative Relationen machen das Mapping leichter verständlich
- Generische Unterstützung für XML/GML
	- Arbeiten mit beliebigen, komplexen Schemas
	- **Erweiterungen/Anpassung von Standardschemas**
- Geringer Speicherbedarf
	- Durch Streaming auch Transformation großer Datenmengen
- Einfach erweiterbar durch Plug-ins
	- Erweiterungspunkte für Transformationsfunktionen, Ein- und Ausgabeformate, Konverter, viele Teile der Benutzeroberfläche, usw.

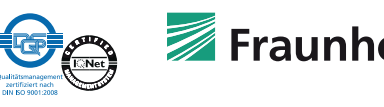

#### **Neues Release HALE 2.7**

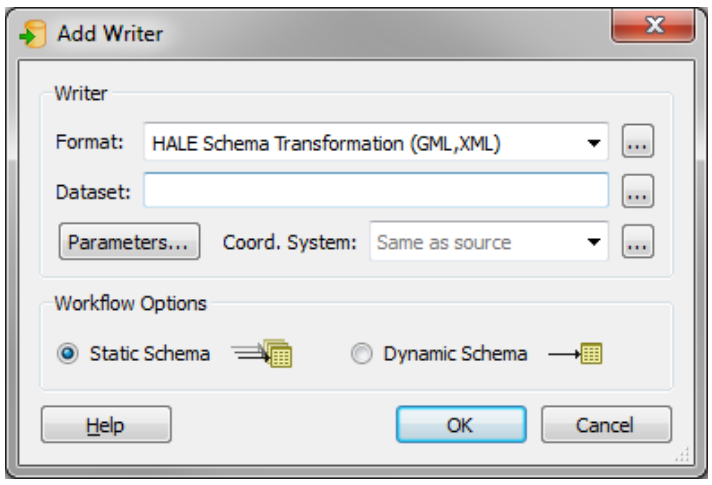

#### Einfacher Start für das Mapping zu INSPIRE mit vorgefertigten HALE Projekt-Templates

#### Integration mit FME 2014

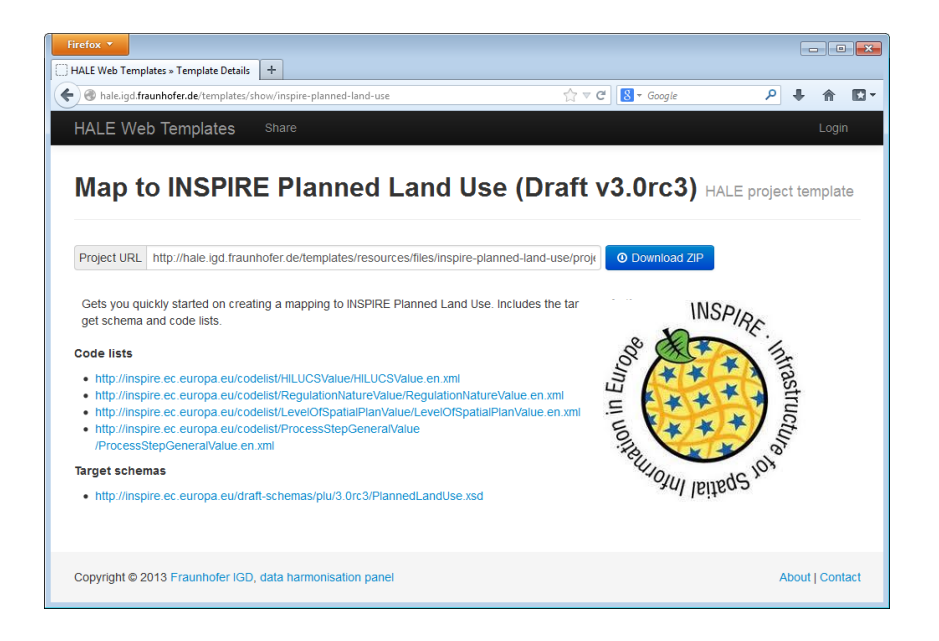

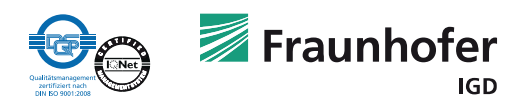

# **data harmonisation panel**

- **Wir beraten Sie gerne** 
	- **EXTA:** zu Ihrem Anwendungsfall für Datentransformation
- Wir unterstützen Sie gerne
	- beim Erstellen von Schema Mappings
	- beim Erweitern der HALE-Funktionalitäten
- Wir arbeiten gerne mit Ihnen zusammen
	- bei der Umsetzung Ihrer Lösung zur Transformation und Integration von Daten

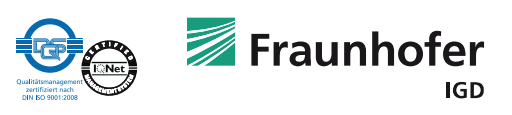

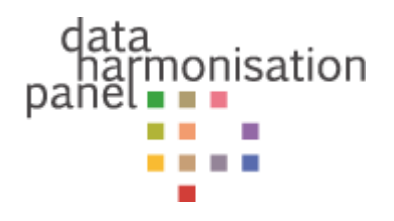

# **Vielen Dank für Ihre Aufmerksamkeit**

- Fragen? [christian.malewski@igd.fraunhofer.de](mailto:christian.malewski@igd.fraunhofer.de)
- Schnellstart mit dem HALE-Tutorial: <http://www.dhpanel.eu/humboldt-framework/hale-tutorial.html>
- weitere Informationen zu HALE finden Sie unter <http://www.esdi-community.eu/>

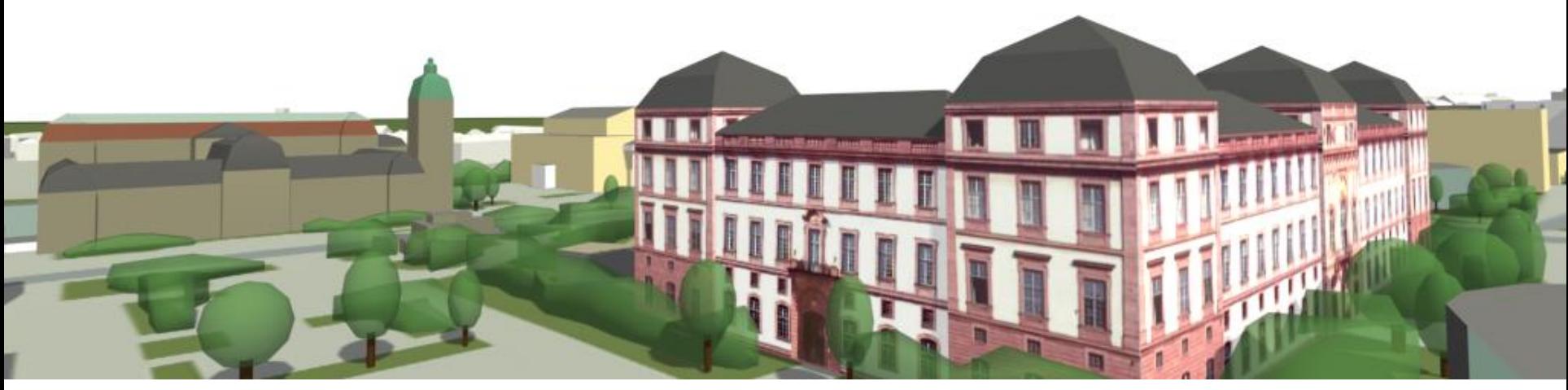

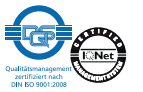